## **(9) Hauptkomponentenanalyse**

Ziel dieses Seminarblatts ist es, die Hauptkomponentenanalyse eines Beispieldatensatzes auf der Implementationsebene nachzuvollziehen und die resultierenden Matrizen zu visualisieren. Untenstehender **R** Code erzeugt dazu zunächst einen Datensatz von  $n = 20$  unabhängigen Beobachtungen eines  $m = 5$ -dimensionalen multivariat normalverteilten Zufallsvektors.

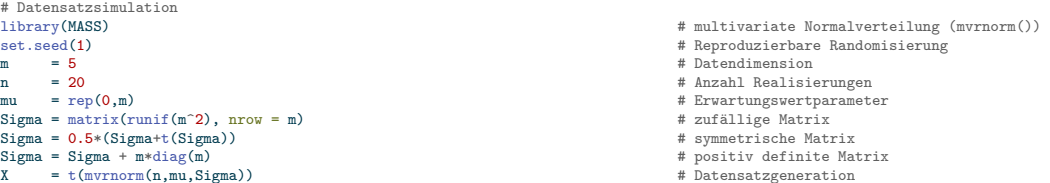

Folgender **R** Code führt dann mithilfe einer Eigenanalyse eine Hauptkomponentenanalyse des Datensatzes durch.

```
# Hauptkomponentenanalyse durch Eigenanalyse
\begin{array}{lll} \texttt{I\_{}n} & = \texttt{diag(n)} & \texttt{\# Einheitsmatrix I\_{}n} \\ \texttt{J\_{}n} & = \texttt{matrix}(\texttt{rep(1,n^2)},\texttt{ nrow = n}) & \texttt{\# 1\_{nn}} \end{array}J_n = matrix(rep(1,n^2), nrow = n) <br>
J_n = matrix(rep(1,n^2), nrow = n) <br>
J_n = (1/(n-1))*(X %*% (I_n-(1/n)*J_n) %*% t(X)) <br>
J_n = (1/(n-1))*(X %*% (I_n-(1/n)*J_n) %*% t(X)) <br>
J_n = the strich probents of the strich 
 C = (1/(n-1))*(X %*% (I_n-(1/n)*J_n) %*% t(X)) # Stichprobenkovarianzmatrix X
D = diag(1/sqrt(diag(C))) # Kov-Korr-Transformationsmatrix
R = D \chi^2 \chi^2 \chi^2 \chi^3 \chi^4 D \chi^3 \chi^4 D \chi^2 \chi^3 + Stichprobenkorrelationsmatrix X
EA = eigen(C) # Eigenanalyse von C
\begin{tabular}{ll} {\bf lambda} & = {\bf EA\$ values} \\ {\bf Q} & = {\bf EA\$ vectors} \end{tabular}Q = EASvectors \ddot{x} tilde = t(Q) \frac{1}{2} \frac{1}{2} \frac{1}{2} \frac{1}{2} \frac{1}{2} \frac{1}{2} \frac{1}{2} \frac{1}{2} \frac{1}{2} \frac{1}{2} \frac{1}{2} \frac{1}{2} \frac{1}{2} \frac{1}{2} \frac{1}{2} \frac{1}{2} \frac{1}{2} \frac{1}{2} \frac{1}{2} 
                                                                                                                              \begin{tabular}{ll} \texttt{\# Transformer Datensatz} \\ \texttt{\# Stichproblemkovarianzmatrix \tilde \mathrm{Vilde}\{X\}} \end{tabular}C_ttilde = (1/(n-1))*(X_tilde %*% (I_n-(1/n)*J_n) %*% t(X_tilde)) # Stichprobenkovarianzmatrix \tilde = diag(1/sort(diag(C tilde)))
 D_tilde = diag(1/sqrt(diag(C_tilde))) # Kov-Korr-Transformationsmatrix
R_tilde = D_tilde %*% C_tilde %*% D_tilde # Stichprobenkorrelationsmatrix \tilde{X}
```
Folgender **R** Code visualisiert die Datensatzmatrix X und die PCA-transformierte Datensatzmatrix  $\tilde{X}$  wie in Abbildung [1](#page-1-0) gezeigt.

```
# Visualisierung des Datensatzes X und des PCA-transformierten Datensatzes \tilde{X}
 library(plot.matrix)
library(latex2exp)
pdf(
\begin{array}{lll} \texttt{file} & = ``./9\_Abbildungen\_S/mv\_9\_X\_tildeX.\texttt{pdf}'',\\ \texttt{width} & = & 10, \end{array}= 10,<br>= 7)
heightpar(<br>family
family = "sans",<br>mfcol = c(2,1),
                   = c(2,1),pty = "m",
bty = "l",
1wd = 1,las = 1,<br>
mgp = c(
mgp = c(2,1,0),<br>vaxs = "i"
                   x = \frac{1}{2} \pi xyaxs = "i",<br>font.main = 1,
int.main cex= 1,<br>= 1.6)
cex.mainloop# Visualisierung X
plot(
X,<br>breaks
breaks = c(-5,5),<br>
col = topo.col
\begin{tabular}{ll} col & = topo.\,colors, \\ \texttt{fmt.key} & = "\text{``0f",} \end{tabular}= "%.0f",
 polygon.key = NULL,
axis.key = NULL,
axis. key = NULL, xlab = "", ylab = "".
```
 $=$  "",

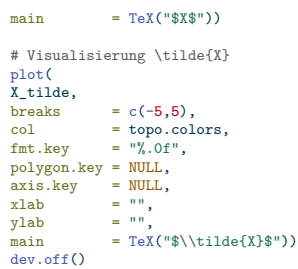

<span id="page-1-0"></span>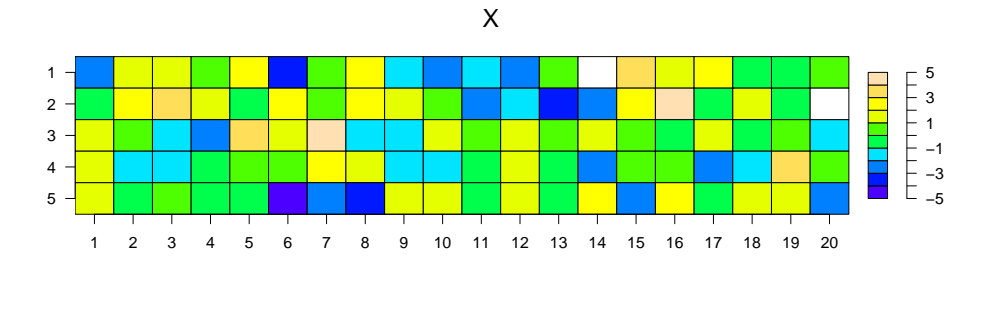

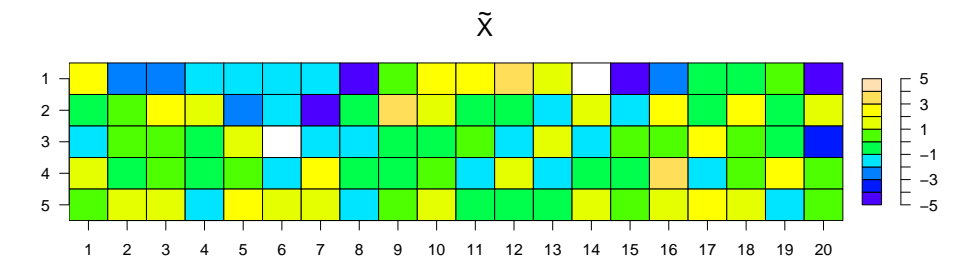

**Abbildung 1.** Datensatz  $X$  und PCA-transformierter Datensatz  $\tilde{X}$ 

Folgender **R** Code schließlich visualisiert die zentralen Matrizen der Hauptkomponentenanalyse des Datensatzes wie in Abbildung [2](#page-3-0) gezeigt.

```
# Visualisierung von Q, \Lambda, C, \tilde{C}, R, \tilde{R}
pdf(
file ="./9_Abbildungen_S/mv_9_Q_Lambda_C.pdf",
width = 11,<br>height = 8)
 height = 8)
par(
family = "sans",<br>mfcol = c(2,3),
mfcol = c(2,3),<br>pty = "m",<br>bty = "1",pty = "m",
bty = "l",
 1wd = 1,<br>
1as = 1,<br>
mgp = c(2,1,0),
xaxs = \overrightarrow{ii},<br>vaxs = \overrightarrow{i}.
 yaxs = "i",
font.main = 1,
\begin{array}{rcl} \text{font.mainloop} & = & 1, \\ \text{font.mainloop} & = & 1, \\ \text{cex} & = & 1, \\ \text{cex.mainloop} & = & 2) \end{array}cex.mainloop
```
# Q und \Lambda plot ( Q, col = topo.colors, digits = 2,<br>= NULL,<br>= 0.8, key cex polygon.key = NULL,<br>
axis.key = NULL,<br>
xlab = "",<br>
ylab = "",<br>
main = TeX("\$Q\$")) plot ( diag(lambda),<br>
col = topo.colors,<br>
digits = 2,<br>
key = NULL,<br>
cex = 0.8, polygon.key = NULL polygon.key = NULL,<br>axis.key = NULL,<br>xlab = "",<br>ylab = "",<br>main = TeX("\$\\Lambda\$")) # C und \tilde{C} C\_tilde[C\_tilde < 0.001 ] = 0 plot ( C, col = topo.colors, digits = 2,<br>= NULL, key cex  $= 0.8,$ polygon.key = NULL  $\begin{array}{lll} \text{polygon}.\text{key} & = \text{NULL}, \\ \text{axis}.\text{key} & = \text{NULL}, \\ \text{xlab} & = \text{""}, \\ \text{ylab} & = \text{""}, \\ \text{main} & = \text{TeX}(\text{``$C$''$''}) \end{array}$ plot ( C\_tilde, col digits = topo.colors, = 2 , = NULL , key cex  $= 0.8,$ polygon.key = NULL,<br>axis.key = NULL,<br>xlab = "",<br>ylab = "",<br>main = TeX("\$\\tilde{C}\$")) # R und \tilde{R} R\_tilde[abs(C\_tilde) < 0.001 ] = 0 plot ( R, col = topo.colors,<br>
= 2,<br>
= NULL,<br>
= 0.8, digits key cex polygon.key = NULL,<br>
axis.key = NULL,<br>
xlab = "",<br>
ylab = "",<br>
main = TeX("\$R\$")) plot ( R\_tilde, col digits = topo.colors, = 2 , key cex = NULL ,  $= 0.8,$ polygon.key = NULL,<br>axis.key = NULL,<br>xlab = "",<br>ylab = "",<br>main = TeX("\$\\tilde{R}\$")) dev.off()

<span id="page-3-0"></span>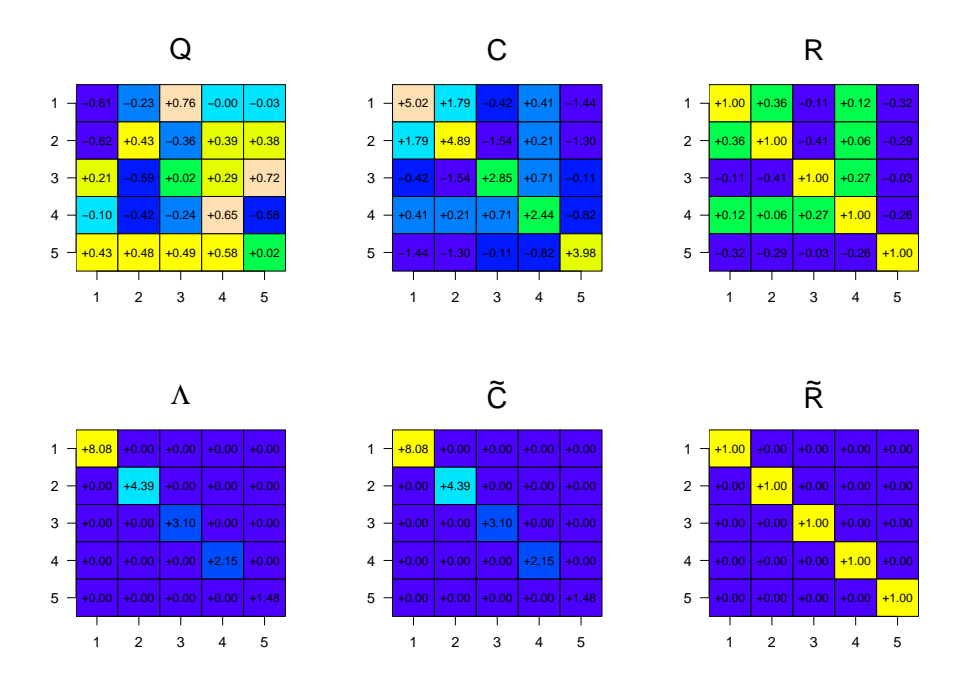

Abbildung 2. Zentrale Matrizen der Hauptkomponentenanalyse